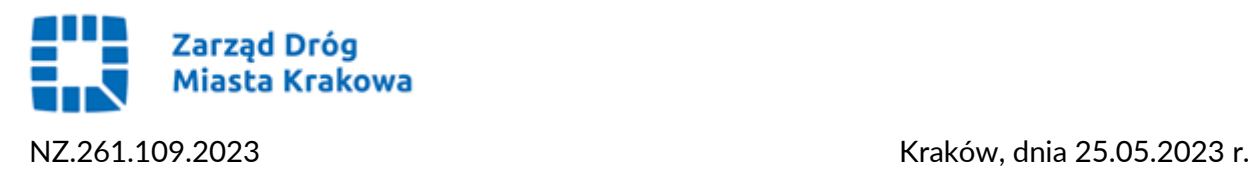

## **Wg rozdzielnika**

## Dotyczy: **Dostawa i wdrożenie systemu finansowo-księgowego ERP w ZDMK** - numer sprawy: **6/V/2023**.

Zamawiający, zgodnie z art. 284 ust. 6 ustawy z dnia 11 września 2019 r. Prawo zamówień publicznych (Dz. U. z 2022 poz. 1710 ze zm.), przekazuje poprawioną odpowiedź na pytanie nr 30:

## **Pytanie 30:**

*Dotyczy: Załącznik nr 8 Opis Przedmiotu Zamówienia; IX. Integracja;*

*CESARZ*

*Eksport danych w zakresie sprawozdań budżetowych i finansowych*

*Pytanie: Prosimy o potwierdzenie, że w wymaganiu Zamawiający oczekuje, że integracja dotyczy eksportu danych z systemu ERP do systemu CESARZ.*

*Prosimy o uszczegółowienie wymagania w zakresie:*

- *- o jakich sprawozdaniach budżetowych mowa oraz listę danych, które mają one zawierać;*
- *- o jakich sprawozdaniach finansowych mowa oraz listę danych, które mają one zawierać;*

*- w jakim formacie dane mają być udostępniane (Excel, plik TXT, plik XML).*

## **Poprawiona odpowiedź 30:**

Zamawiający **potwierdza**, że integracja z programem Cesarz dotyczy eksportu danych z ERP do Cesarz w zakresie:

- Sprawozdań budżetowych – RB-27, RB-28, Rb -N, Rb-28NWS, RB-ZPP,

- Sprawozdań finansowych – bilans, rachunek zysków i strat, zestawienia zmian w funduszu, wyłączenia do sprawozdań finansowych

Dane, które maja zawierać wynikają ze wzorów sprawozdań. Wszystkie dane maja wynikać z ewidencji księgowej lub pozabilansowej. Szczegółowych informacji udziela producent oprogramowania, firma DOSKOMP Sp. z o.o. [https://wsparcie.doskomp.pl.](https://wsparcie.doskomp.pl/) System Cesarz przyjmuje dane sprawozdań budżetowych oraz finansowych w postaci pliku xml w formacie Bestii. Jeżeli z systemu ERP jest możliwość wyeksportowania plików xml w strukturze Bestii to aplikacja Cesarz je zaimportuje. Specyfikacja wejścia-wyjścia (struktura xml sprawozdań) dostępna jest na stronie [https://budzetjst.pl/pobieranie/dokumentacja/bestia/.](https://budzetjst.pl/pobieranie/dokumentacja/bestia/)

Rozdzielnik: 1 x Strona internetowa prowadzonego postępowania  $1 \times a/a NZ$ 

**Zarząd Dróg Miasta Krakowa** tel. +48 12 616 70 00 (centrala) +48 12 616 75 55 (Centrum Sterowania Ruchem) fax: +48 12 616 7417, sekretariat@zdmk.krakow.pl 31-586 Kraków ul. Centralna 53 ePUAP:/ZIKiT/SkrytkaESP **www.zdmk.krakow.pl**